Технологическая карта урока Предмет: информатика и ИКТ Тема: «Диаграмма как средство визуализации данных» Учитель: Шилова Наталия Владимировна МБОУ «СОШ № 6» г. Выборг

2019 год

Технологическая карта урока. Босова Л.Л., Босова А.Ю. Информатика . 9\_\_\_\_\_\_ класс. ФГОС.

Лата 07.02.19

Тема урока: Диаграмма как средство визуализации данных.

Цели урока: Формировать умение строить диаграммы с использованием среды электронных таблиц

## Планируемые образовательные результаты:

Предметные: овладеть алгоритмами создания диаграмм и графиков в среде электронных таблиц;

Метапредметные: общеучебные и общекультурные навыки работы с информацией; навыки анализа пользовательского интерфейса используемого программного

средства; навыки определения условий и возможностей применения программного средства для решения типовых задач; навыки выявления общего и отличия в разных

программных продуктах, предназначенных для решения одного класса задач;

Личностные: представление о сферах применения электронных таблиц в различных областях деятельности человека.

## Решаемые учебные задачи:

1. Систематизация и расширение представлений учащихся о возможностях визуализации данных в электронных таблицах;

2. Знакомство с диаграммами разных типов;

3. Развитие навыков чтения диаграмм.

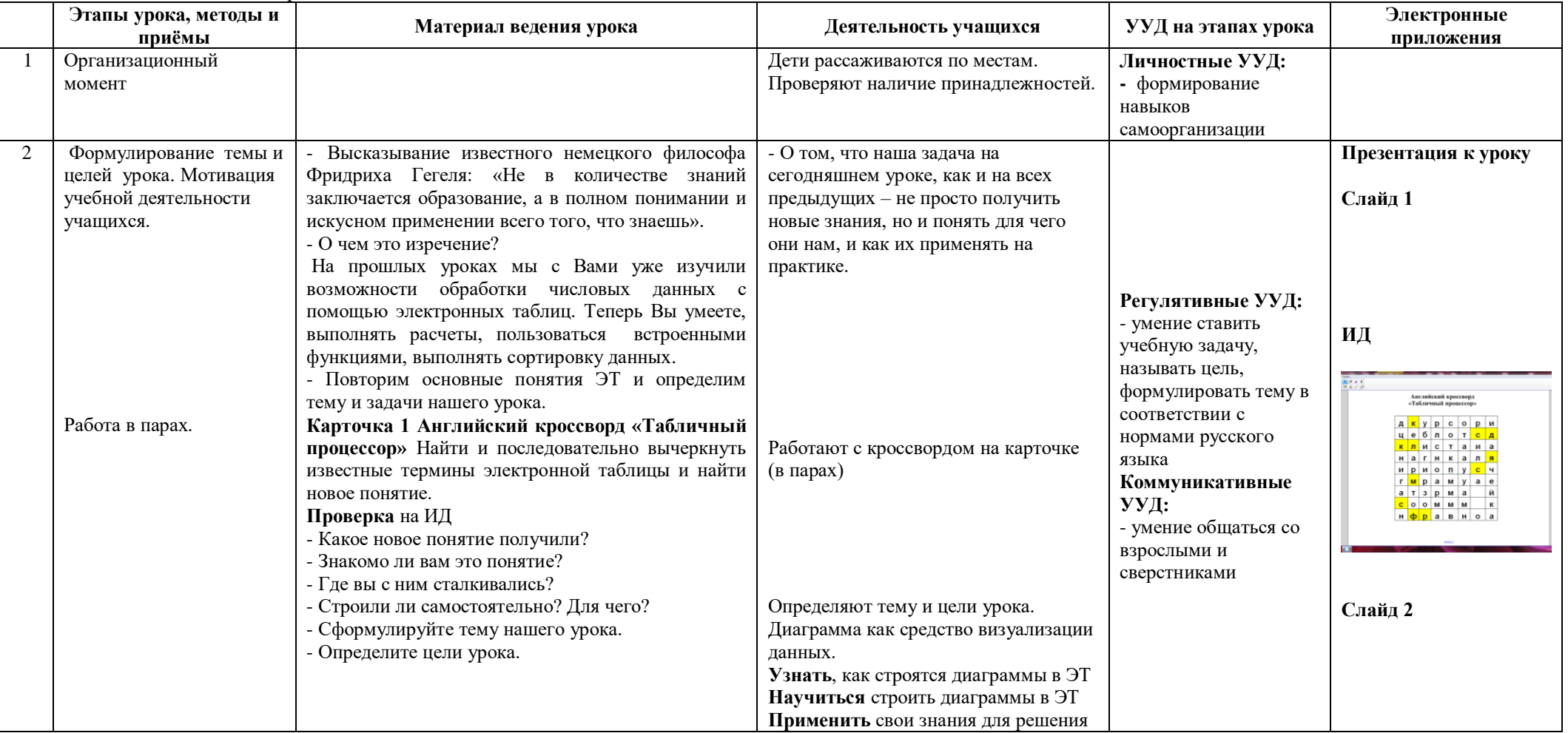

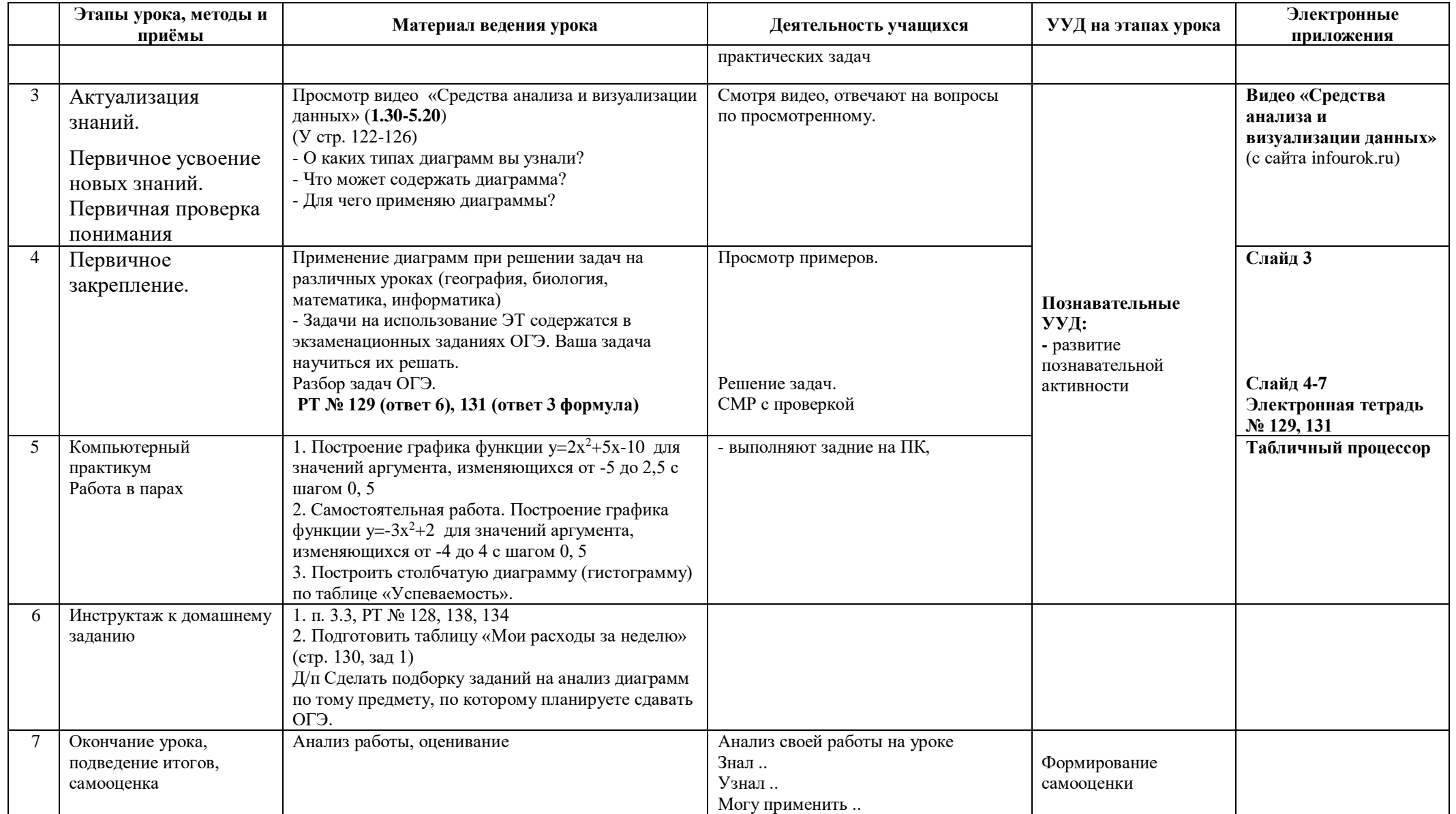

• Л.Л. Босова, А.Ю. Босова « Информатика 9 класс». Бином. 2014. Л.Л. Босова, А.Ю. Босова. Методическое пособие. 7-9 класс